## 電腦化測驗 電腦化測驗應考人閱覽試卷畫面

採電腦化測驗之考試,試務機關依應考人申請閱覽之科目 採電腦化測驗之考試,試務機關依應考人申請閱覽之科目,將其作答<br>結果提供閱覽。其閱覽畫面將顯示母版試題答案及應考人作答結果, 畫面如下:

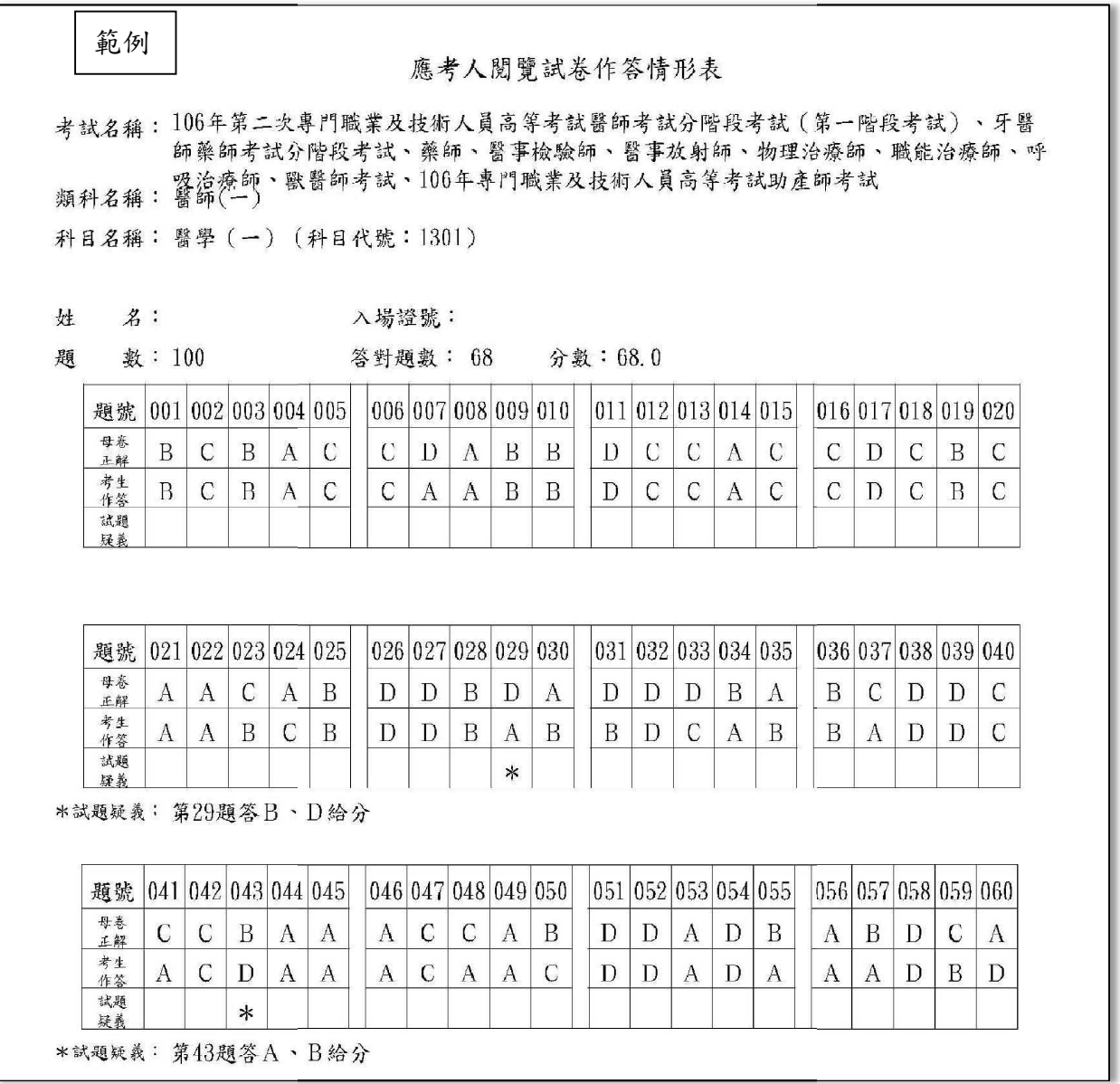